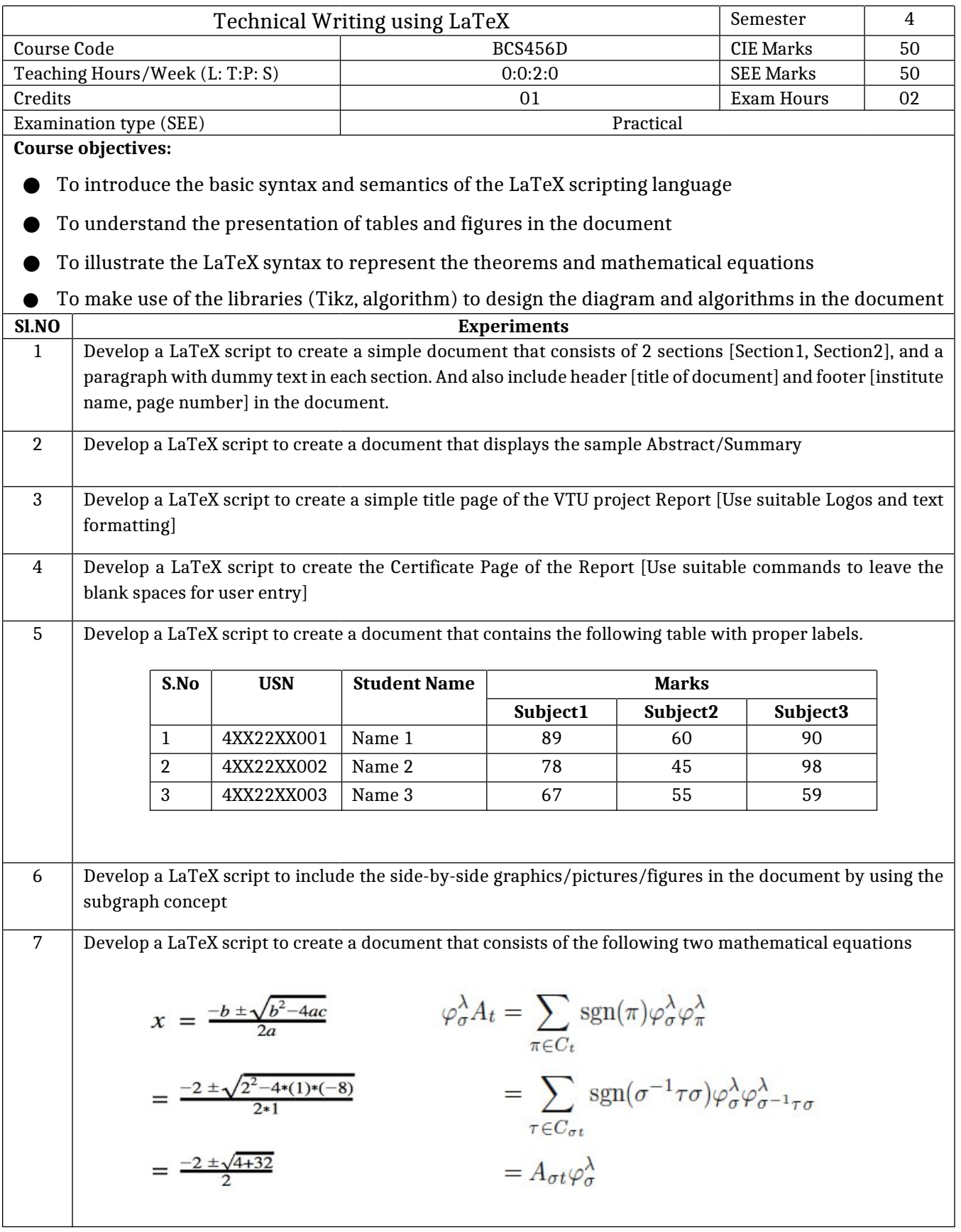

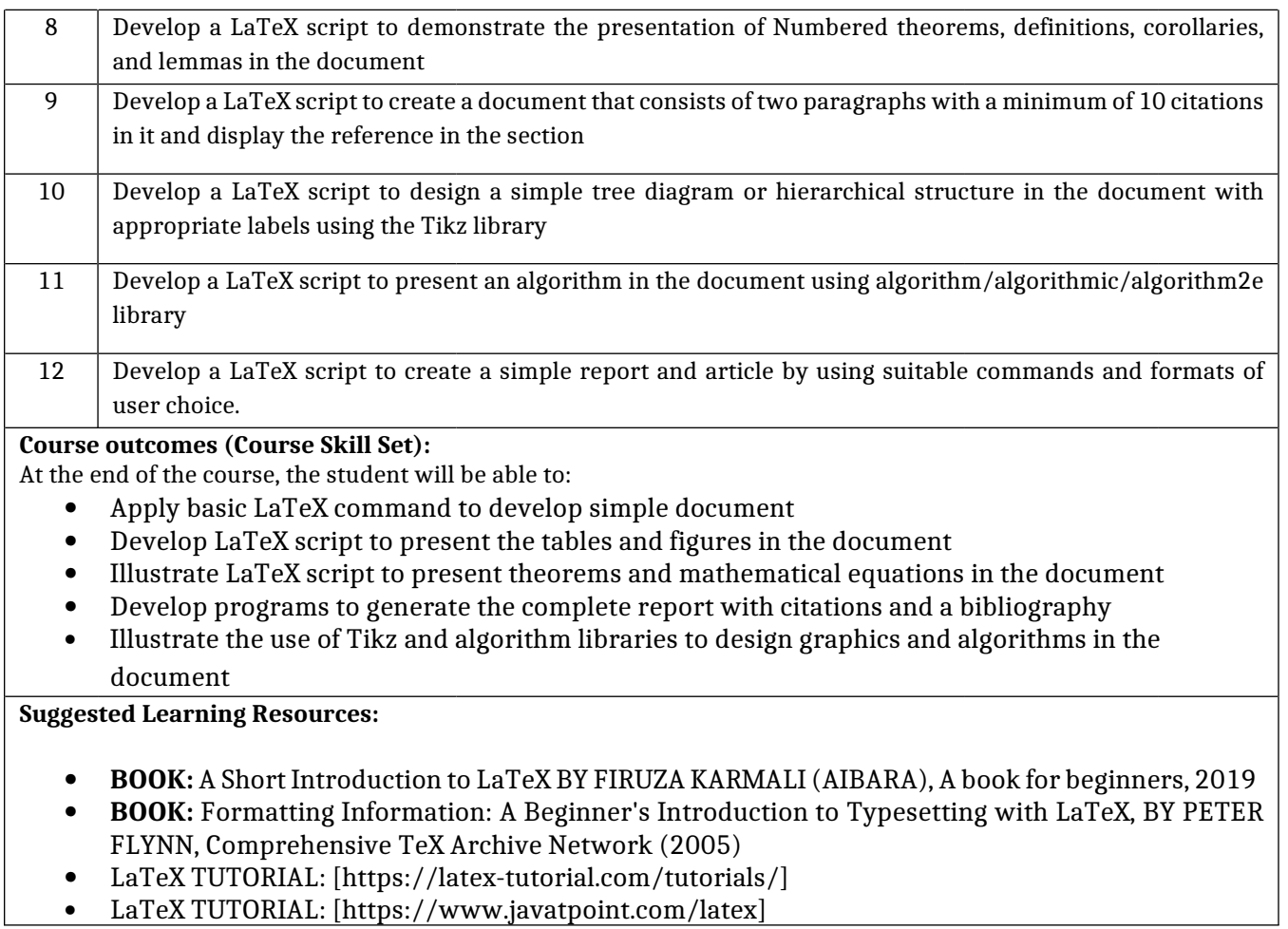

· LaTeX TUTORIAL: [https://www.javatpoint.com/latex]